#### Минобрнауки России

# **ФЕДЕРАЛЬНОЕ ГОСУДАРСТВЕННОЕ БЮДЖЕТНОЕ ОБРАЗОВАТЕЛЬНОЕ УЧРЕЖДЕНИЕ ВЫСШЕГО ОБРАЗОВАНИЯ «ВОРОНЕЖСКИЙ ГОСУДАРСТВЕННЫЙ УНИВЕРСИТЕТ» (ФГБОУ ВО «ВГУ»)**

## **УТВЕРЖДАЮ**

Заведующий кафедрой

Матвеев Михаил Григорьевич

Кафедра информационных технологий управления

03.05.2023

#### **РАБОЧАЯ ПРОГРАММА УЧЕБНОЙ ДИСЦИПЛИНЫ**

Б1.О.09 Проектный менеджмент

- **1. Код и наименование направления подготовки/специальности:**
- 10.05.01 Компьютерная безопасность

#### **2. Профиль подготовки/специализация:**

Анализ безопасности компьютерных систем

**3. Квалификация (степень) выпускника:**

Специалитет

**4. Форма обучения:**

Очная

**5. Кафедра, отвечающая за реализацию дисциплины:**

Кафедра информационных технологий управления

#### **6. Составители программы:**

Коротков Владислав Владимирович, старший преподаватель

#### **7. Рекомендована:**

протокол НМС №7 от 03.05.2023

**8. Учебный год:**

2026-2027 семестр 8

#### **9.Цели и задачи учебной дисциплины:**

Целями освоения учебной дисциплины являются:

- получение знаний о функциях и методах управления проектами;

- обучение инструментам управления проектами;

- расширение знаний и компетенций студентов по проблематике социального поведения, лидерства, саморазвития, управления развитием команды.

#### Задачи учебной дисциплины:

- изучение основ водопадного и итеративного управления проектами;

- привитие навыков целеполагания, использования гибкого инструментария, оценки эффективности проекта;

- усвоение обучающимися различных инструментов управления проектами: иерархической

структуры работ, матриц ответственности и коммуникации, сметы и бюджета проекта, оценки эффективности проекта.

# **10. Место учебной дисциплины в структуре ООП:**

Дисциплина относится к обязательной части блока Б1.

Для успешного усвоения дисциплины требуются базовые знания основ менеджмента, проектирования информационных систем и методов оптимизации.

# **11. Планируемые результаты обучения по дисциплине/модулю (знания, умения, навыки), соотнесенные с планируемыми результатами освоения образовательной программы (компетенциями выпускников) и индикаторами их достижения:**

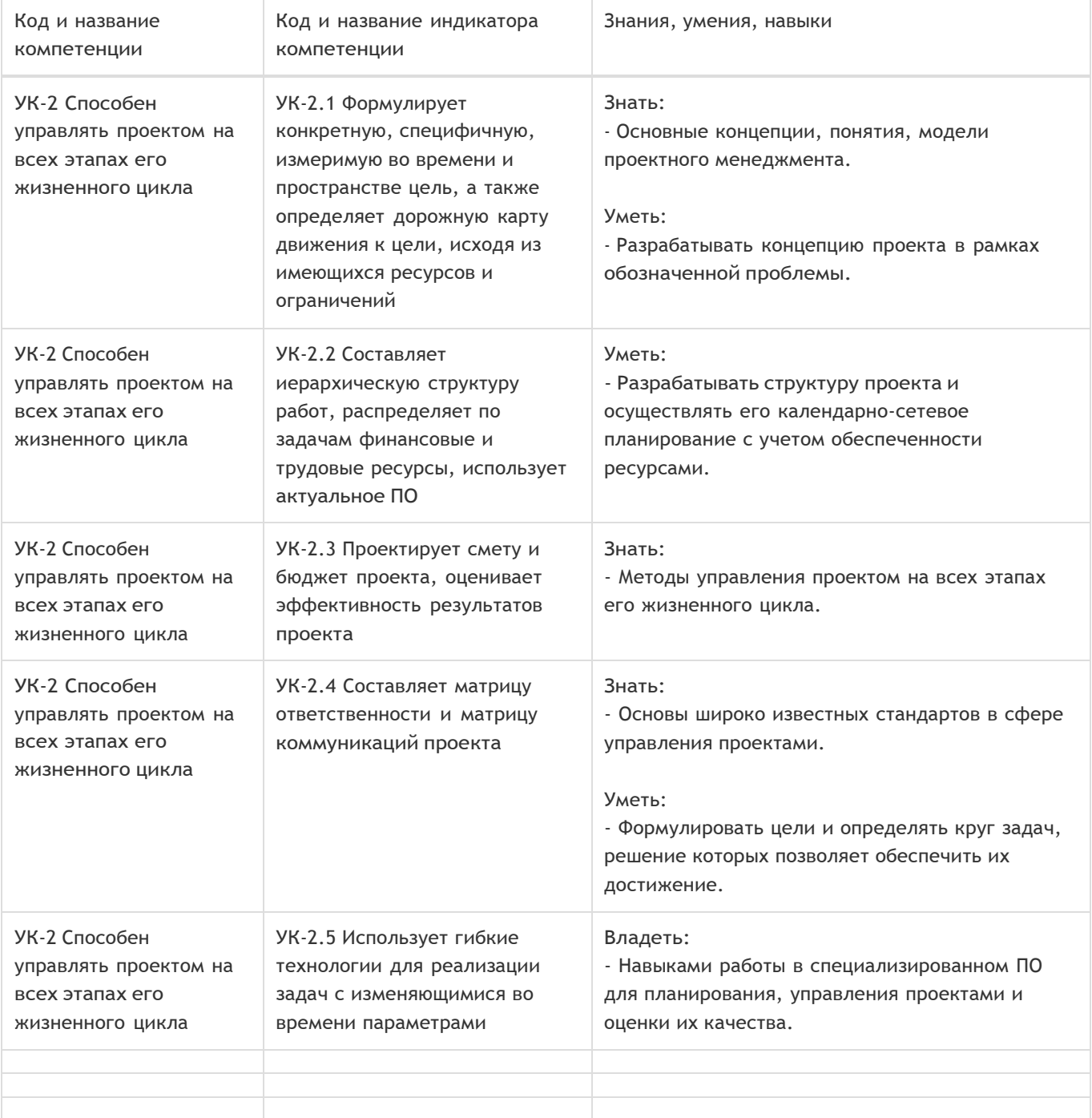

**12. Объем дисциплины в зачетных единицах/час:**

2/72

## **Форма промежуточной аттестации:**

Зачет с оценкой

# **13. Трудоемкость по видам учебной работы**

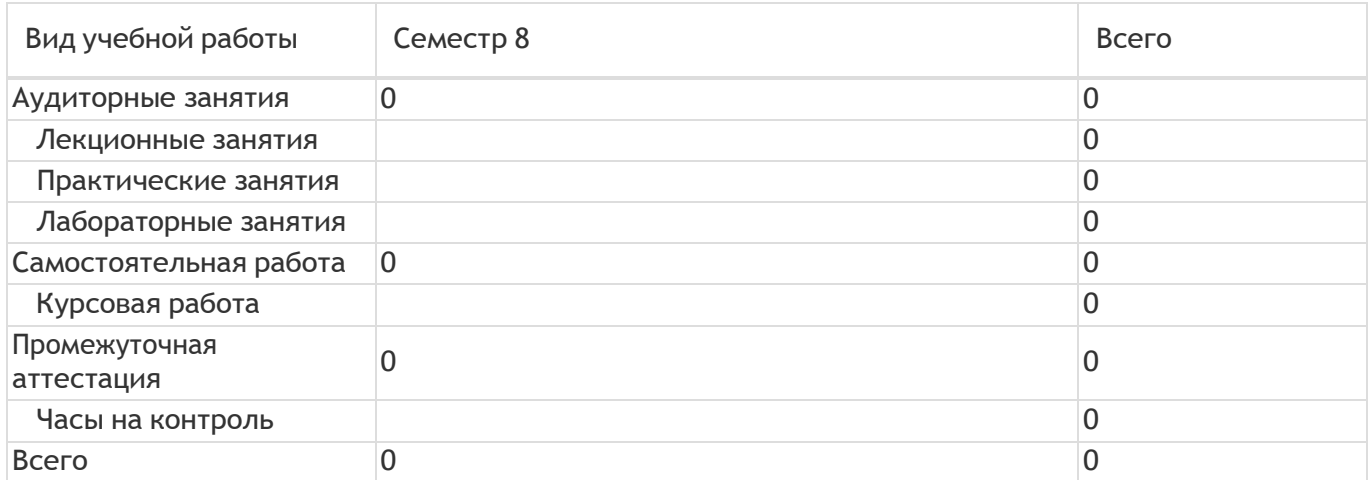

# **13.1. Содержание дисциплины**

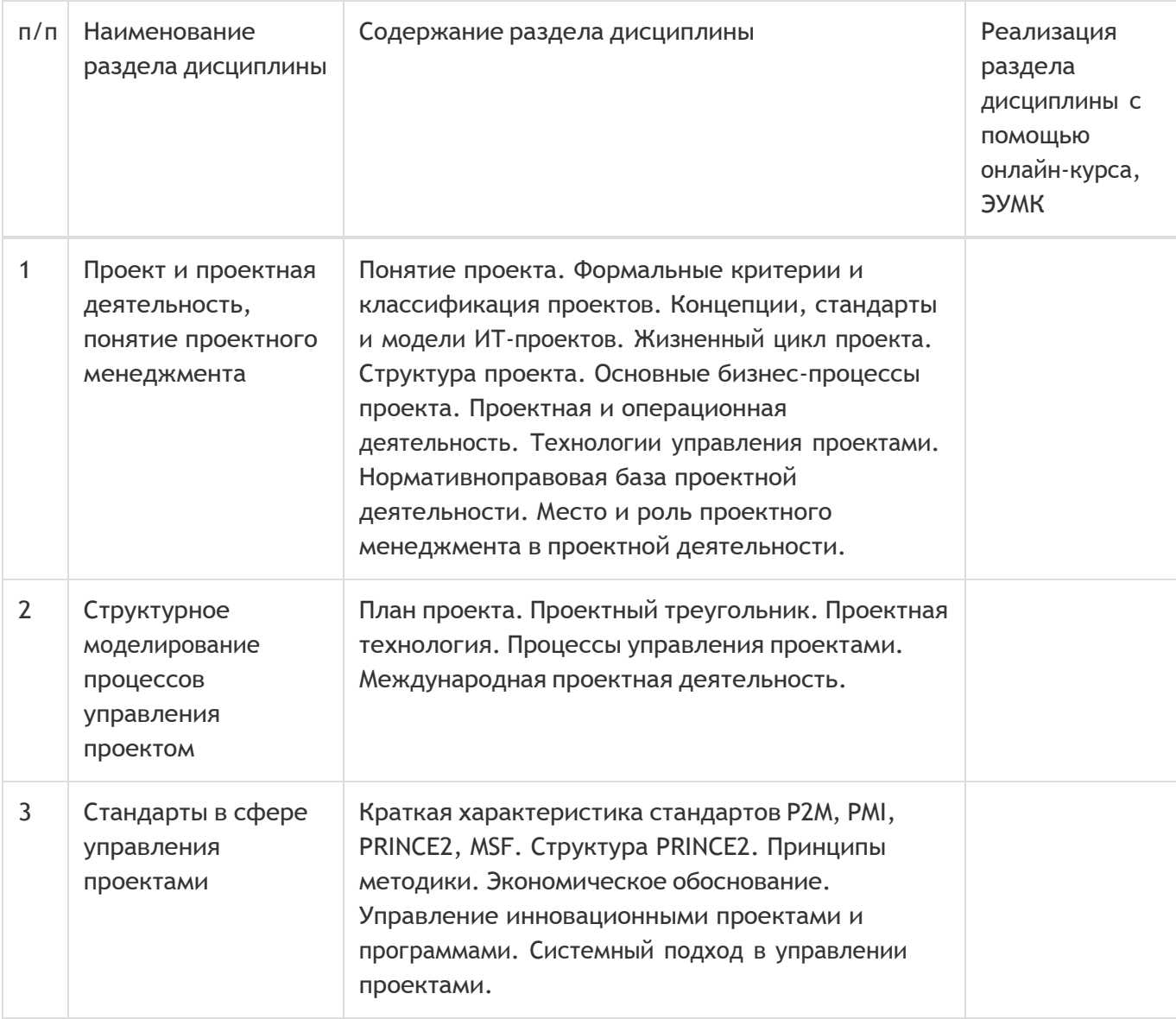

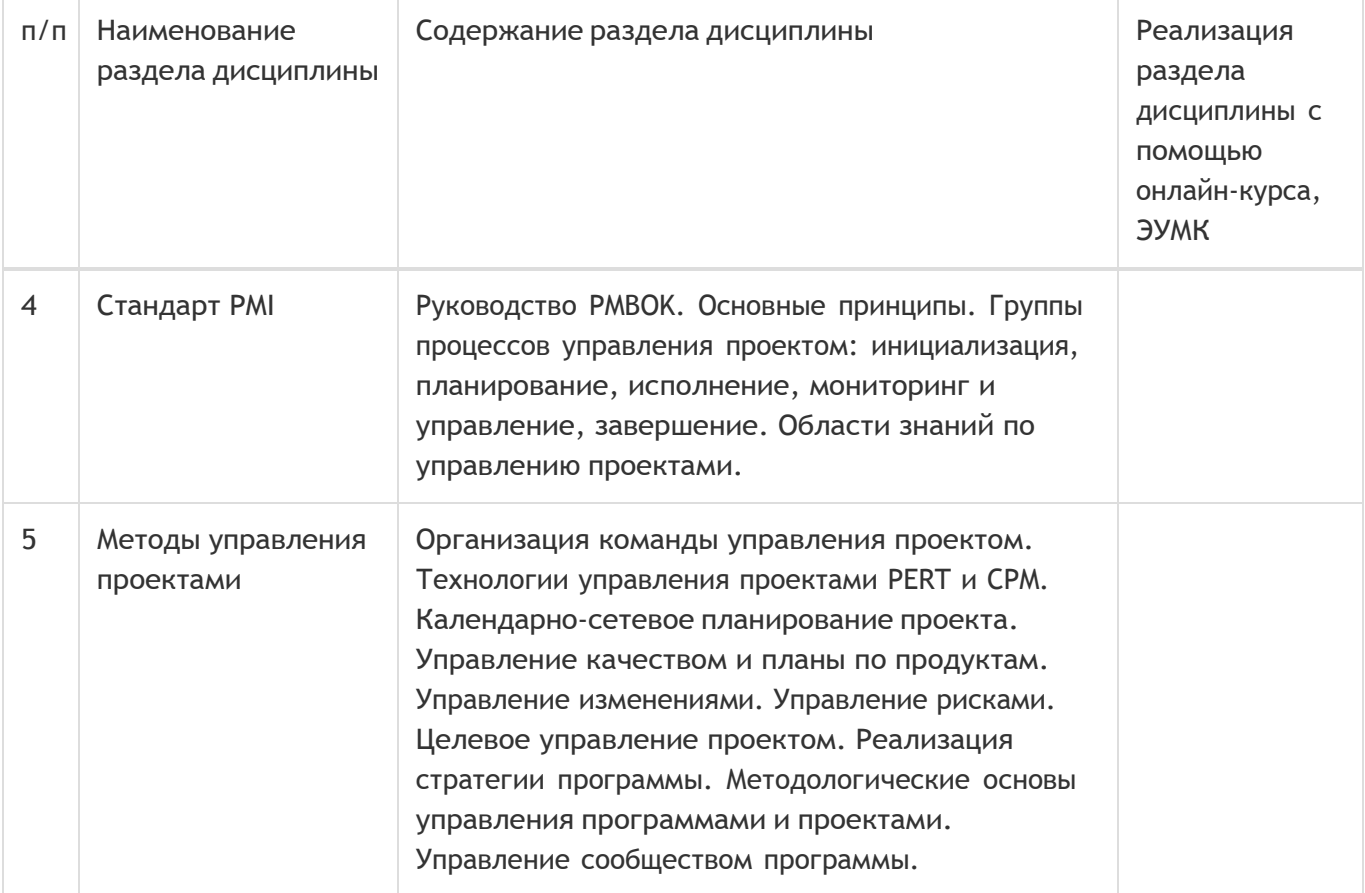

# **13.2. Темы (разделы) дисциплины и виды занятий**

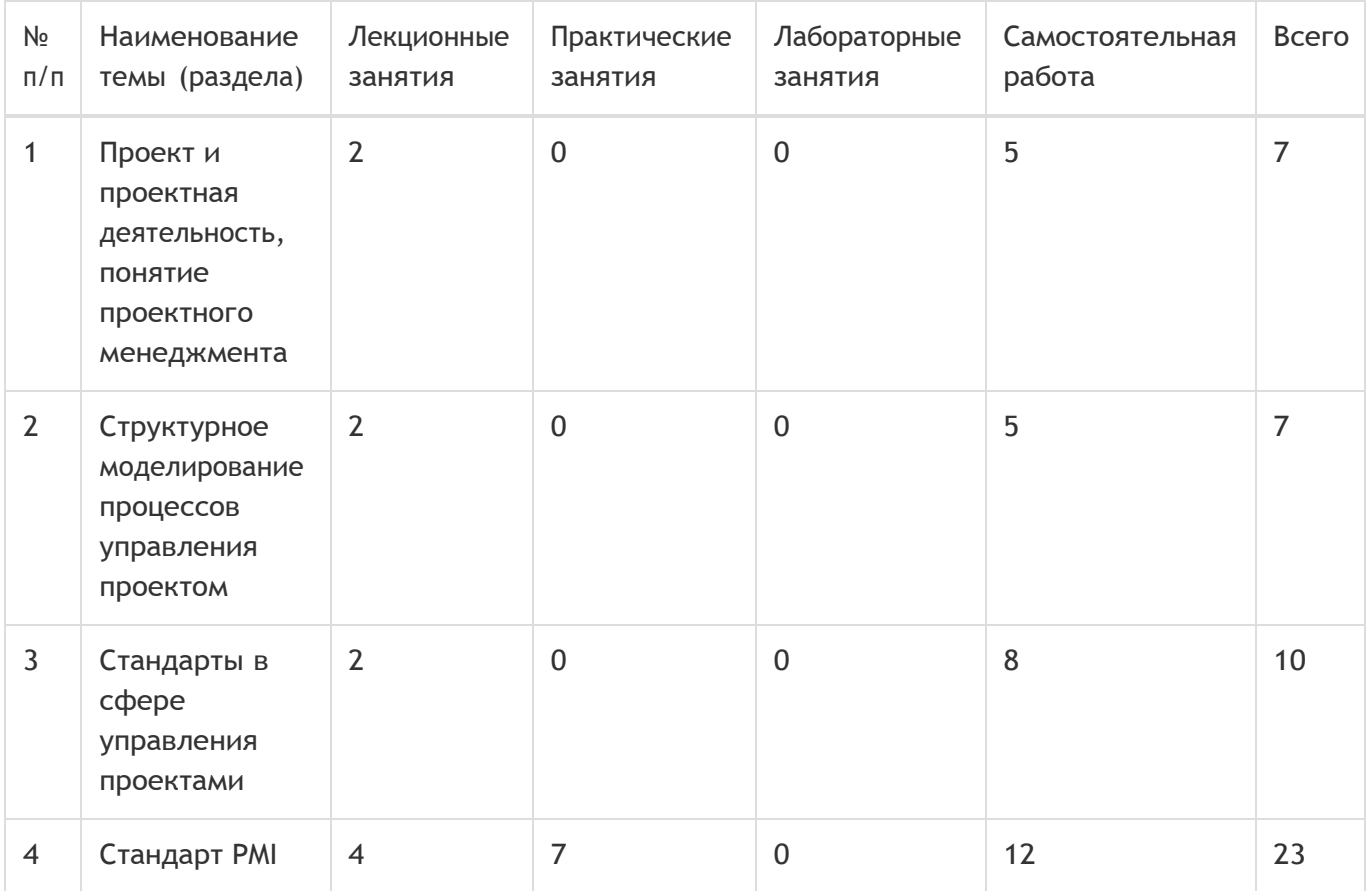

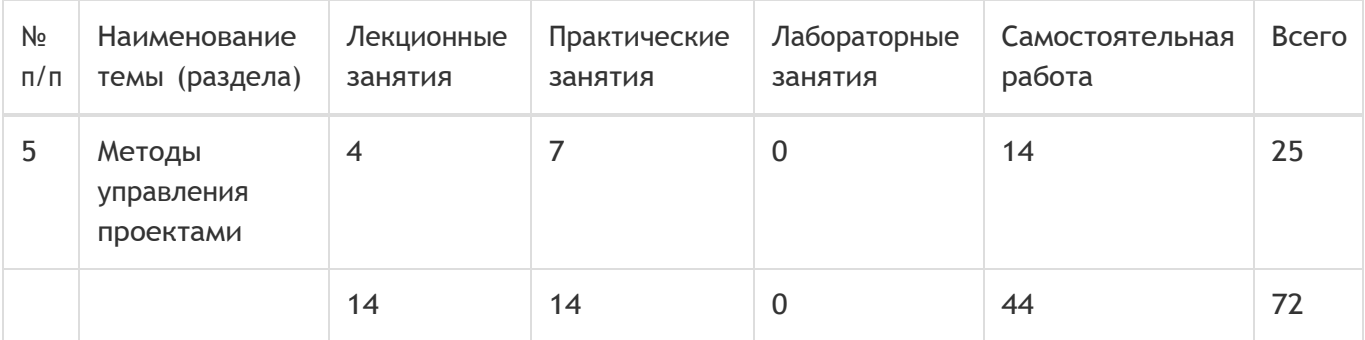

#### **14. Методические указания для обучающихся по освоению дисциплины**

При использовании дистанционных образовательных технологий и электронного обучения выполнять все указания преподавателей, вовремя подключаться к online занятиям, ответственно подходить к заданиям для самостоятельной работы

## **15. Перечень основной и дополнительной литературы, ресурсов интернет, необходимых для освоения дисциплины**

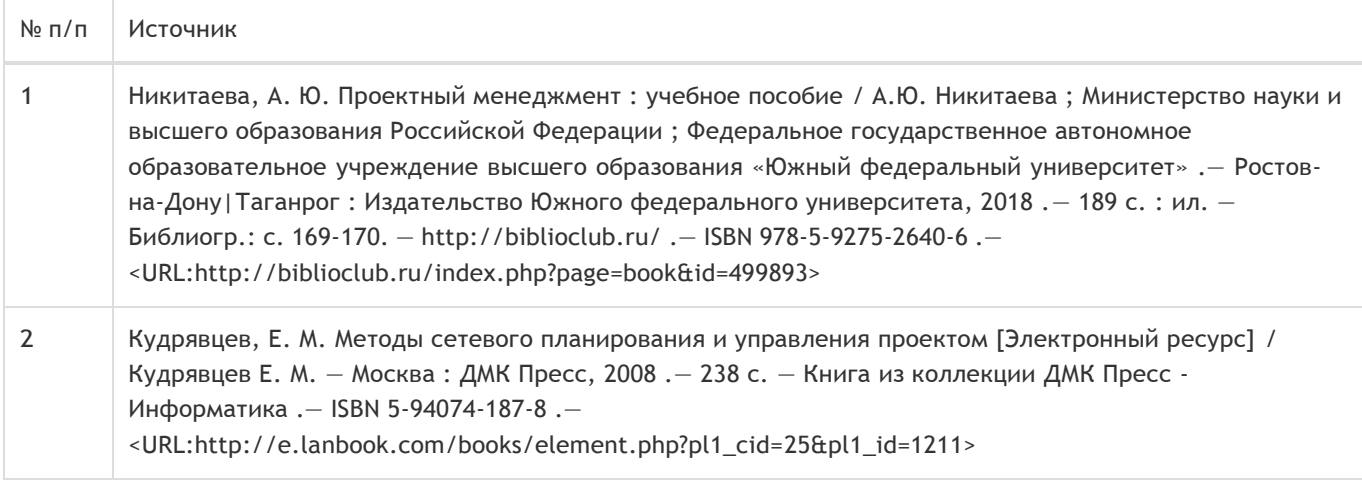

## б) дополнительная литература:

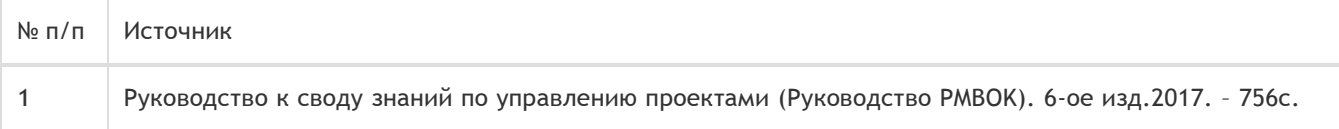

#### в) информационные электронно-образовательные ресурсы:

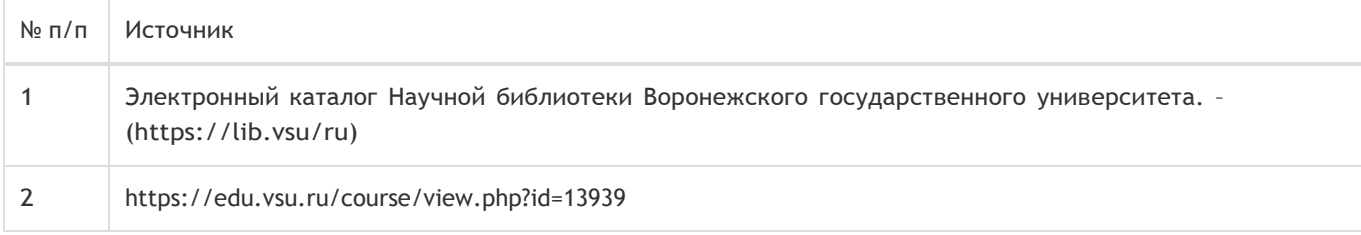

#### **16. Перечень учебно-методического обеспечения для самостоятельной работы**

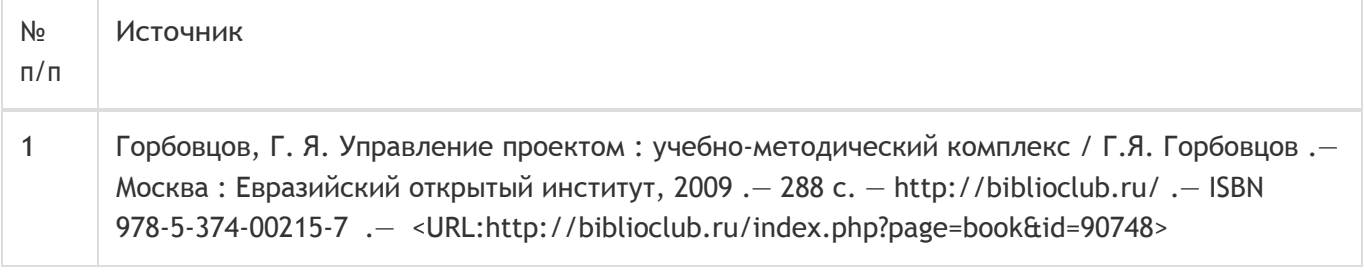

# **17. Образовательные технологии, используемые при реализации учебной дисциплины, включая дистанционные образовательные технологии (ДОТ), электронное обучение (ЭО), смешанное обучение):**

Обучение происходит с использованием электронного обучения и дистанционных образовательных технологий (ДОТ) на портале «Электронный университет ВГУ» (платформа Moodle: https://edu.vsu.ru/course/view.php?id=13939).

Учебные материалы размещаются в электронной информационно-образовательной среде вуза «Электронный университет ВГУ – Moodle» для обеспечения возможности дистанционного освоения учебного материала и самостоятельной работы слушателей.

## **18. Материально-техническое обеспечение дисциплины:**

Курс реализуется на основе материально-технической базы факультета компьютерных наук Воронежского государственного университета.

Аудитории для проведения занятий: 477, 479, 380, 381, 382, 383, 384, 385, 387, 290, 291, 292, 293, 295, 297, 301п, 303п, 305п, 307п, 314п, 316п, 505п

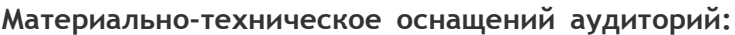

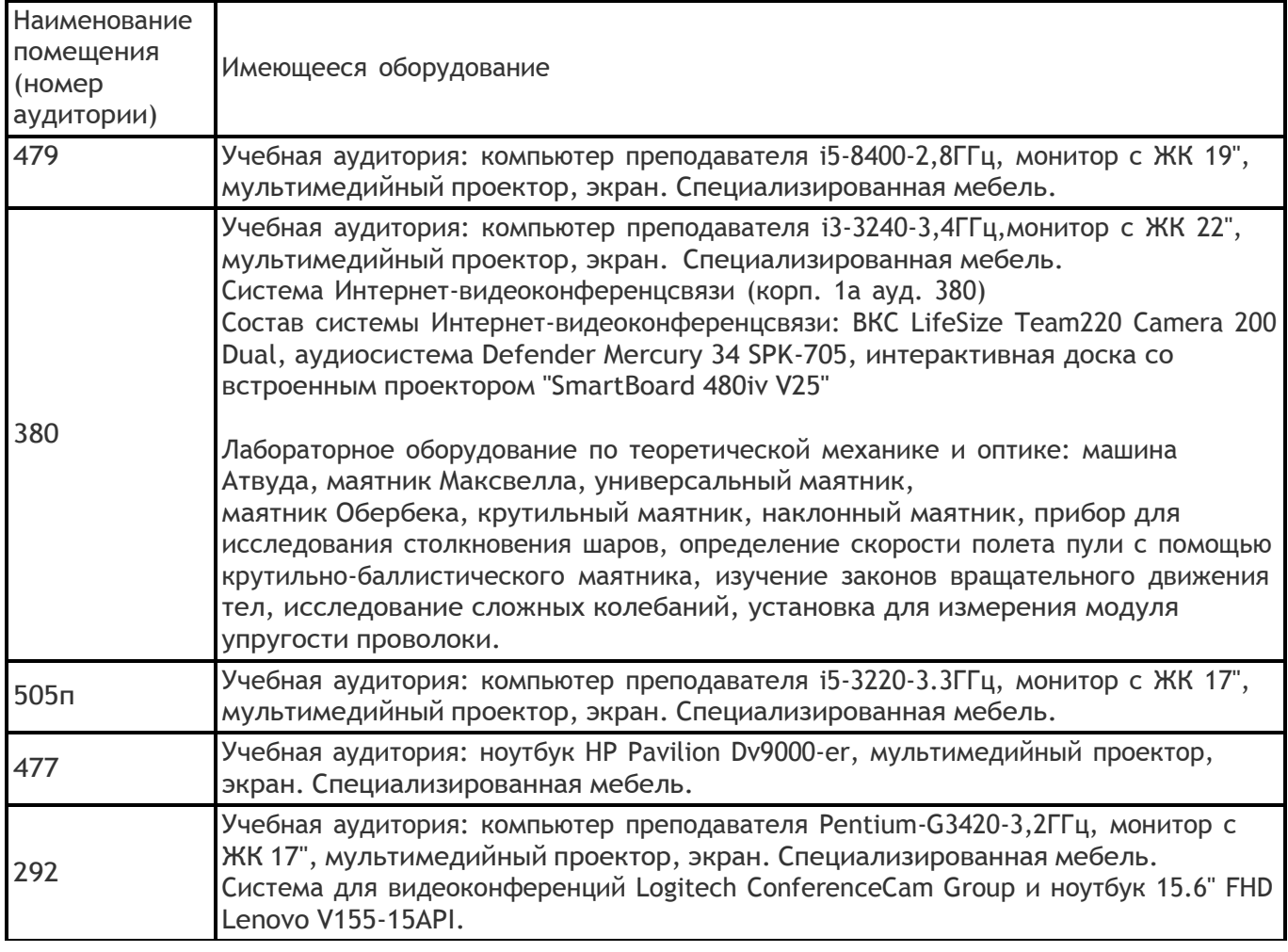

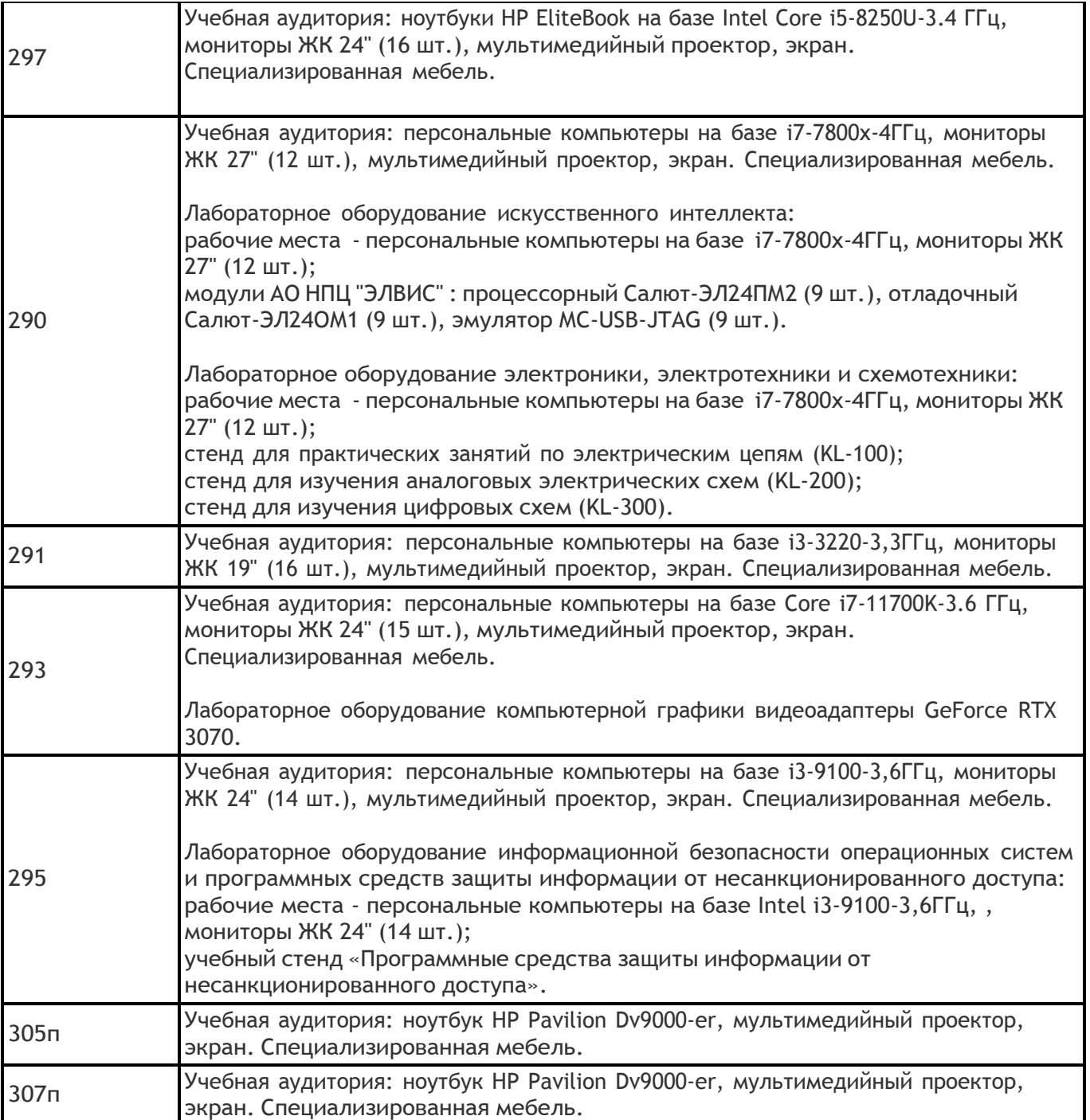

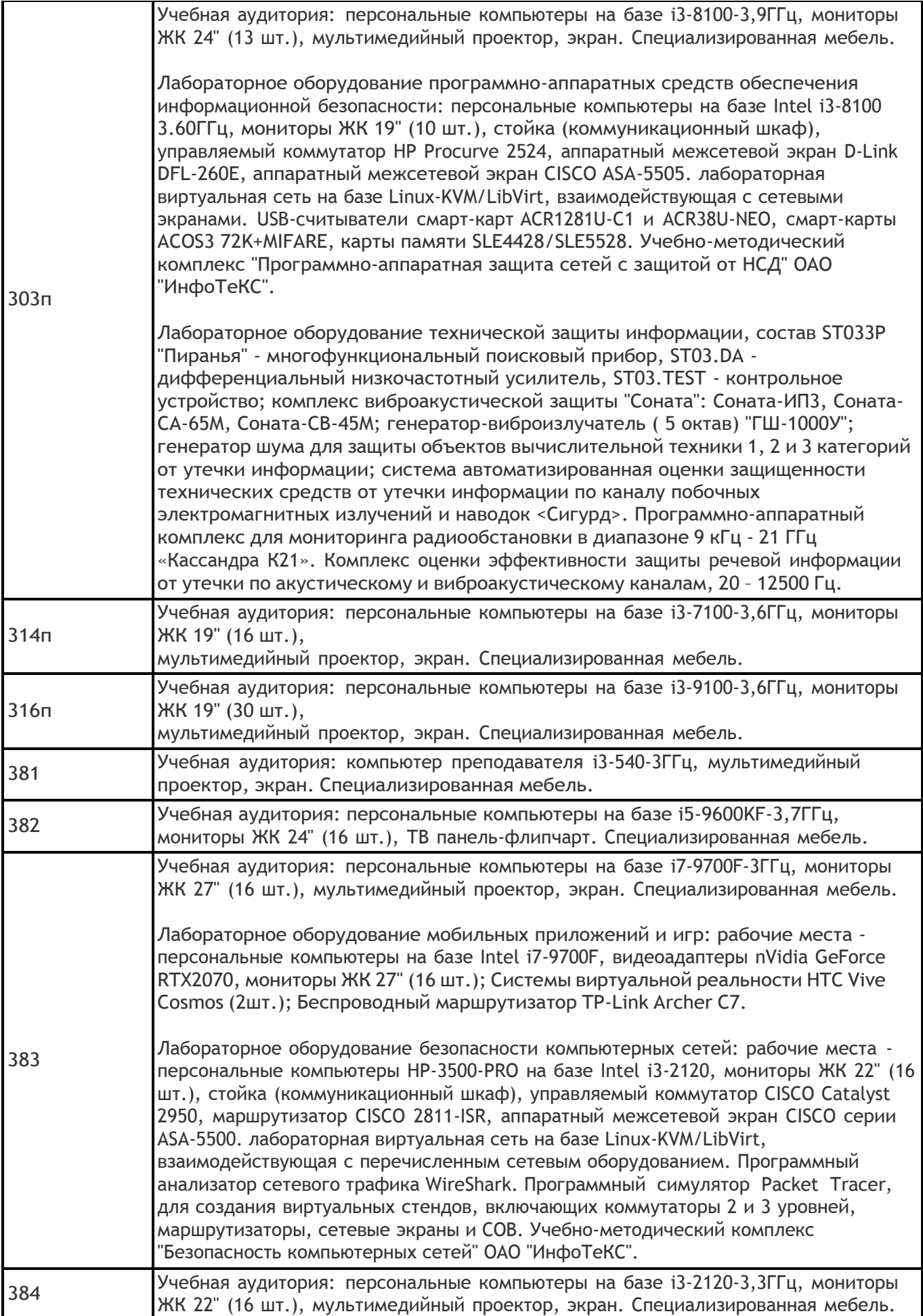

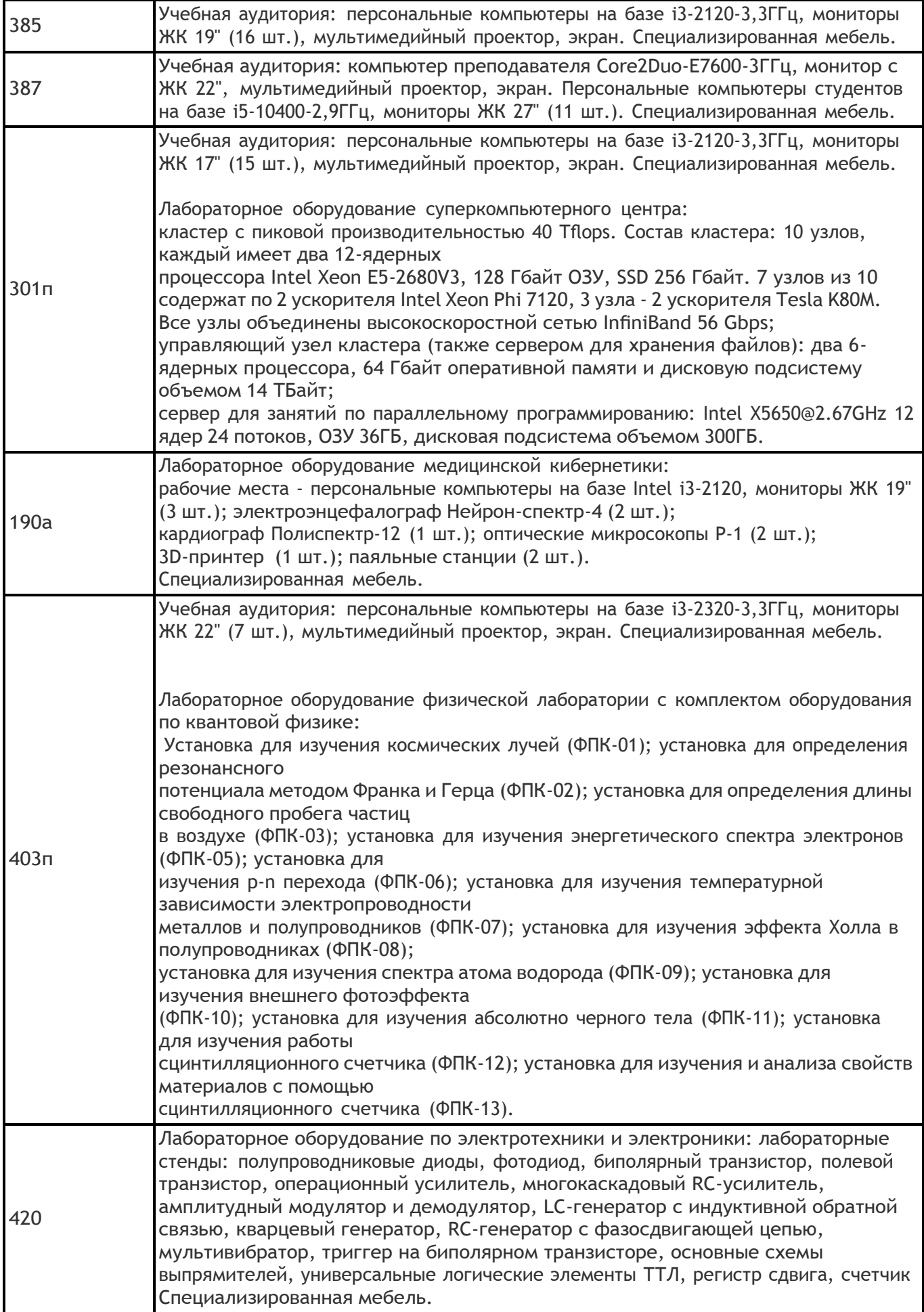

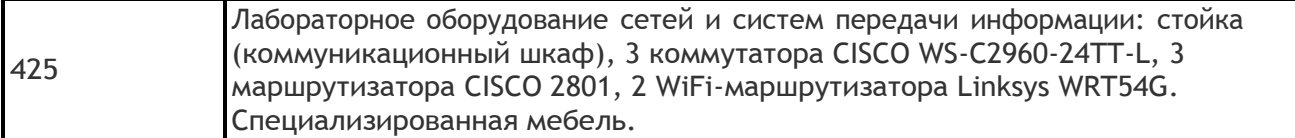

# **Адреса (местоположения) помещений:**

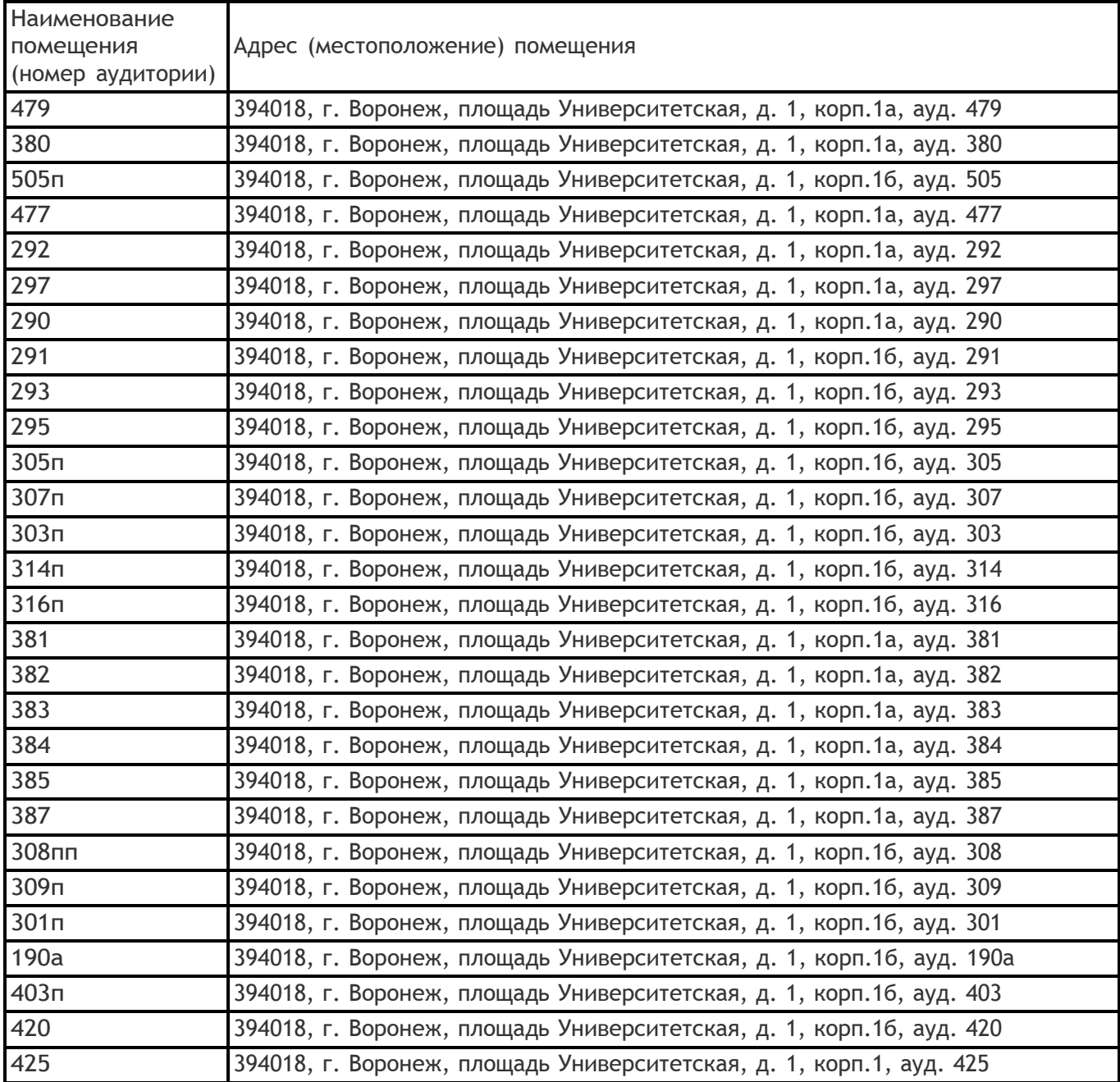

# **Перечень программного обеспечения, используемого в образовательном процессе:**

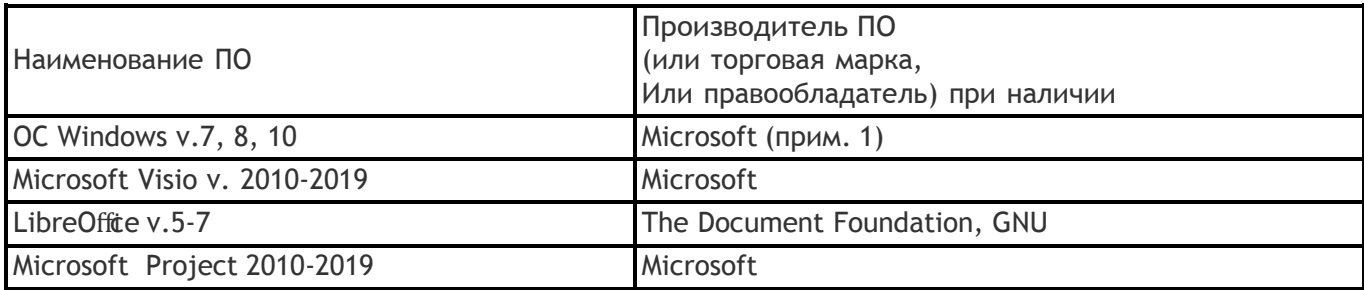

## **19. Оценочные средства для проведения текущей и промежуточной аттестаций**

Порядок оценки освоения обучающимися учебного материала определяется содержанием следующих разделов дисциплины:

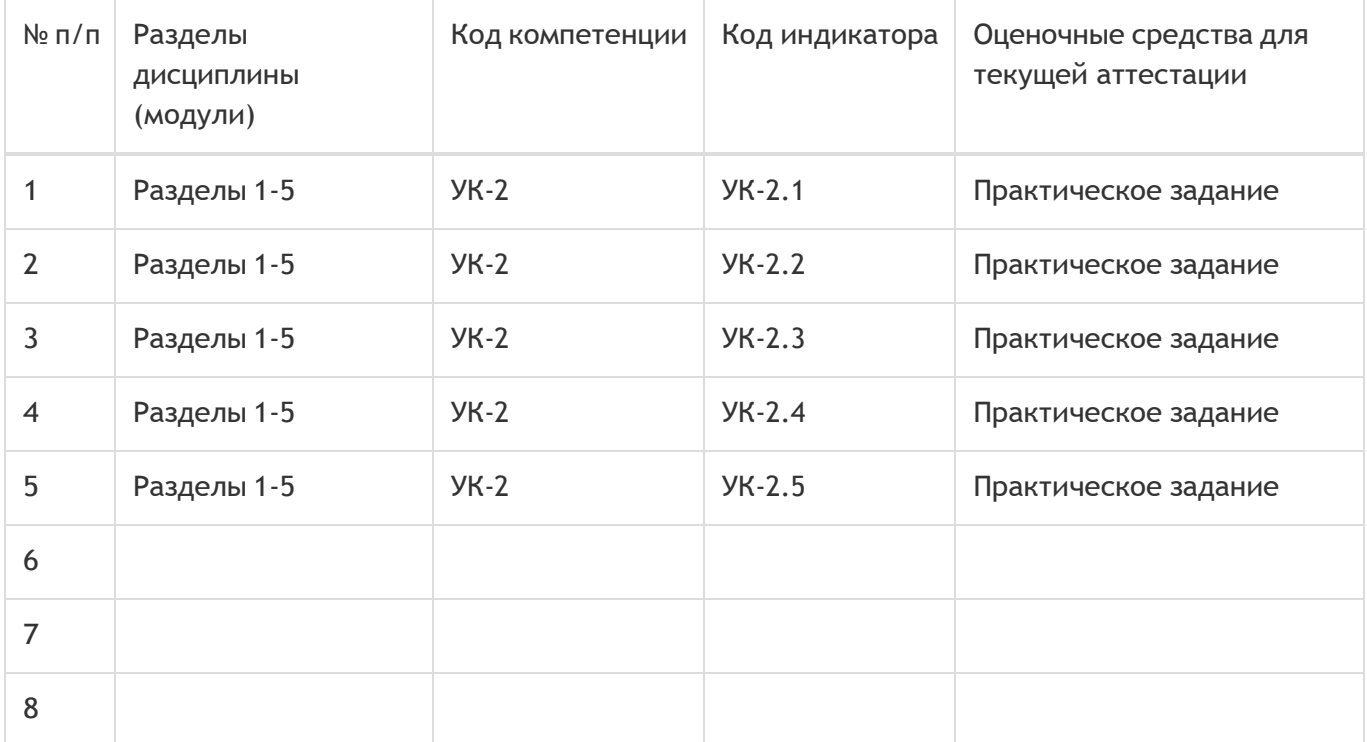

#### Промежуточная аттестация

Форма контроля - Зачет с оценкой

Оценочные средства для промежуточной аттестации

Доклад с презентацией

## **20 Типовые оценочные средства и методические материалы, определяющие процедуры оценивания**

## **20.1 Текущий контроль успеваемости**

Контроль успеваемости по дисциплине осуществляется с помощью следующих оценочных средств: практические задания.

## *Содержание практических заданий:*

- 1) Сформировать команду проекта.
- 2) Выбрать предметную область проекта.

3) Смоделировать процесс управления проектом согласно стандарту PMI, с применением информационных технологий и средств.

## *Описание технологии проведения*

Практические задания выполняются в рамках сформированных проектных групп численностью 3-4 человека с применением необходимых средств и компьютерных технологий.

## *Критерии оценивания*

Промежуточные результаты практических заданий в виде соответствующей документации и

отчетов по проекту оцениваются по 50-балльной шкале на предмет соответствия стандартам и методическим указаниям.

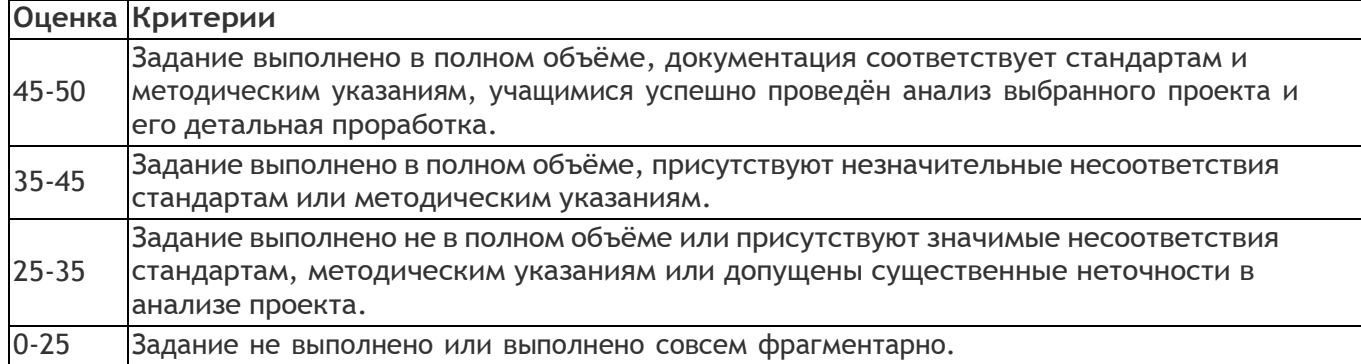

**20.2 Промежуточная аттестация**

#### *Описание технологии проведения*

По итогам выполненных во время освоения дисциплины практических заданий в рамках моделирования управления проектом каждой проектной командой организовывается презентация проделанной работы с формулированием итоговых выводов.

## *Критерии оценивания*

Доклад оценивается по факту выполнения при условии успешной сдачи отдельных практических заданий. Для получения оценки зачет необходимо продемонстрировать достаточный уровень владения материалом и умение анализировать полученные результаты

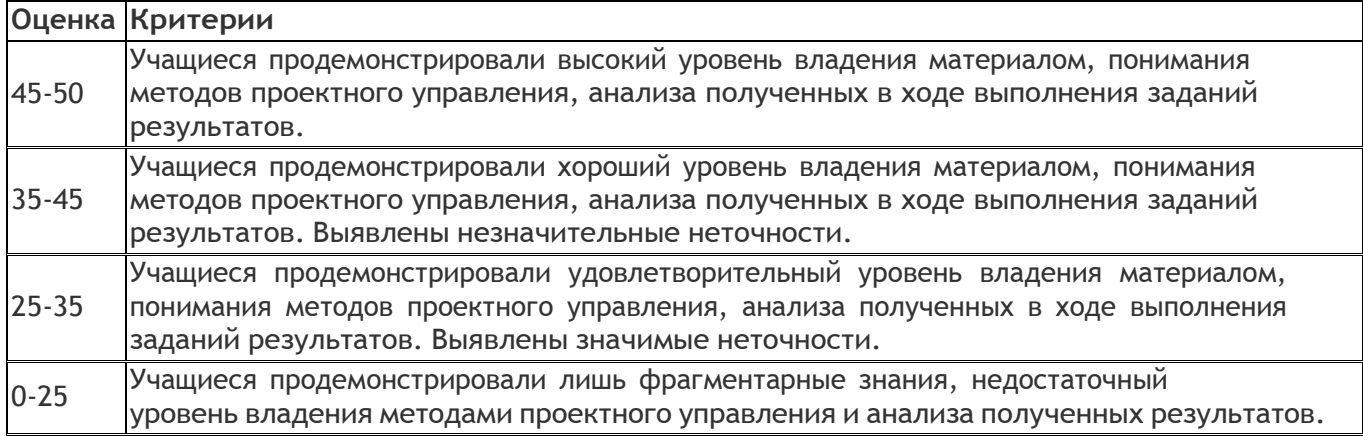

Итоговый балл рассчитывается как сумма среднего балла, полученного в рамках текущего контроля, и балла за презентацию. Полученная оценка по 100-балльной шкале интерпретируется следующим образом:

90-100 баллов - "отлично";

70-90 баллов - "хорошо";

50-70 - "удовлетворительно";

0-50 - "неудовлетворительно".